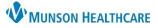

# Interdisciplinary Plans of Care (IPOC): Initiating for Maternity Nurses

Cerner PowerChart

### Definition

Interdisciplinary Plans of Care (IPOC) are designed to help guide nurses in creating an individualized, problem-based, plan of care that addresses goals, outcomes, and interventions for the patient during the process of care.

#### Expectations

- IPOCs should be initiated upon the patient's admission to the unit prior to orders being entered and prior to documentation.
  - o Only documentation charted after initiation of the IPOC will pull into the IPOC for evaluation.
- When patients are in labor the following two IPOCs are required:
  - IPOC OB Altered Comfort/Pain Management
  - o IPOC OB Coping

#### Initiating

- 1. From within the patient's chart, on the dark Menu, select Orders
- 2. Click Add.
- 3. In the Search window, type 'IPOC'.
- 4. Select the IPOC you want to create for your patient.

| Menu Ŧ               | < > 👻 🏫 Orders                                                           |                                              |
|----------------------|--------------------------------------------------------------------------|----------------------------------------------|
| Nurse View           | 🕂 Add   🍶 Document Medication by Hx   🔂 External Rx History 🗸   Rx Plans | (0): Error •                                 |
| Interactive View     | ••••••                                                                   |                                              |
| Orders 🚺 🕂 Add       | Orders Medication List Document In Plan                                  | 3                                            |
| Documentation        |                                                                          | Search: IPOC Search: Type: 👘                 |
| Results Review       | View                                                                     |                                              |
| MAR Summary          | Orders for Signature                                                     | Up                                           |
| Outside Records      | Document In Plan                                                         | CAI 🕃 IPOC OB Breastfeeding/Lactation        |
|                      | - Suggested Plans (0)                                                    | GRV 🕃 IPOC OB C-Section Postpartum           |
|                      | - Orders                                                                 | MM 🛃 IPOC OB Circumcision                    |
| Allergies 🕂 Add      | Non Categorized                                                          | 4 POC OB Coping                              |
| Clinical Media       | Patient Care                                                             | PO<br>PO<br>POC OB Late Preterm 36 6/7 Weeks |
|                      | Vital Signs                                                              | POC OB Newborn Care                          |
| Clinical Notes + Add | - Activity                                                               | I DOC OB Destructure VACINIAL                |
| Form Browser         | - Diet/Nutrition                                                         |                                              |
| Growth Chart         | Radiology                                                                | Cor Cor Cor Cor Cor Cor Cor Cor Cor Cor      |
|                      | - Laboratory                                                             | Dia "Enter" to Search                        |
| Health Data Archive  | Diagnostic Tests                                                         | Food and Nutrition Svcs                      |
| Histories            | Cardiology                                                               |                                              |

- 5. Click 🐺 Initiate Now .
- 6. Click Sign .
- 7. Click Refresh.

## Viewing

To see IPOCs that have been entered:

- 1. Go to Orders.
- 2. Look under Plans in the Interdisciplinary section.

| Menu             | Ŧ       | < > 👻 🏫 Orders                                                                    |  |
|------------------|---------|-----------------------------------------------------------------------------------|--|
| Nurse View       |         | 🕂 Add   🔐 Document Medication by Hx   🖬 External Rx Histor                        |  |
| Interactive View |         |                                                                                   |  |
| Orders ┥ 🕂       | Add     | Orders Medication List Document In Plan                                           |  |
| Documentation    |         |                                                                                   |  |
| Results Review   |         | View                                                                              |  |
| MAR Summary      |         | Orders for Signature                                                              |  |
| Outside Records  |         | - Document In Plan                                                                |  |
|                  |         | Interdisciplinary                                                                 |  |
| Allergies 🕂      | · Add 🥊 | IPOC OB Coping (Initiated)<br>IPOC OB Altered Comfort/Pain Management (Initiated) |  |